<span id="page-0-3"></span>**bmacoefsample** — Posterior samples of regression coefficients

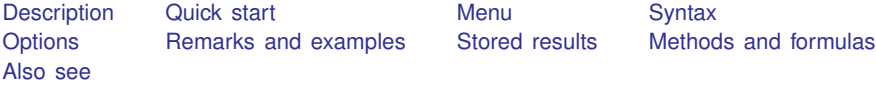

# <span id="page-0-0"></span>**Description**

<span id="page-0-1"></span>bmacoefsample simulates regression coefficients and other model parameters from their posterior distributions after [bmaregress](https://www.stata.com/manuals/bmabmaregress.pdf#bmabmaregress).

# **Quick start**

Simulate regression coefficients and other model parameters from their posterior distributions after bmaregress, and use bayesstats summary to display posterior summaries for {y:}, all 12 regression coefficients, and the intercept, including their 90% highest posterior density (HPD) credible intervals (CrIs)

```
bmaregress y x1-x12, saving(bmamodelmcmc)
bmacoefsample
bayesstats summary {y:}, clevel(90) hpd
```
Same as above, but specify a random-number seed and the size of the simulated dataset, and save the simulated dataset in file bmacoefmcmc.dta

```
bmacoefsample, rseed(1234) mcmcsize(5000) saving(bmacoefmcmc)
```
Simulate results without saving first, but then later specify option saving() to save the previously simulated results in file bmacoefmcmc1.dta, and save a new set of results in bmacoefmcmc2.dta

```
bmacoefsample, rseed(1234)
bmacoefsample, saving(bmacoefmcmc1)
bmacoefsample, saving(bmacoefmcmc2)
```
Same as above, but save only one set of results, use option simulate to resimulate the results, and save the new ones in bmacoefmcmc1, replacing already existing file

bmacoefsample, rseed(1234) bmacoefsample, saving(bmacoefmcmc1, replace) simulate

### <span id="page-0-2"></span>**Menu**

Statistics  $>$  Bayesian model averaging  $>$  Posterior samples of coefficients

## <span id="page-1-0"></span>**Syntax**

<span id="page-1-2"></span>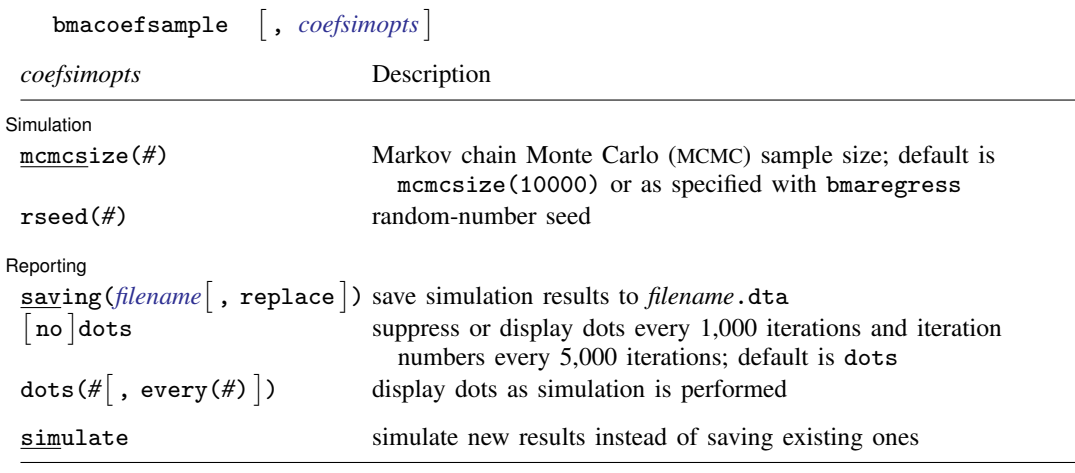

<span id="page-1-1"></span>simulate does not appear in the dialog box.

# **Options**

 $\overline{a}$ 

 $\overline{a}$ 

Simulation Simulation <u>|</u>

mcmcsize(*#*) specifies the target MCMC sample size. The default is mcmcsize(10000) or as specified in bmaregress's mcmcsize() option.

rseed(*#*) sets the random-number seed. This option can be used to reproduce results. Option rseed( $#$ ) is equivalent to typing set seed  $#$  prior to calling the bmacoefsample command; see [R] [set seed](https://www.stata.com/manuals/rsetseed.pdf#rsetseed).

#### Reporting Reporting Letters and the contract of the contract of the contract of the contract of the contract of the contract of the contract of the contract of the contract of the contract of the contract of the contract of the cont

saving (*[filename](https://www.stata.com/manuals/u11.pdf#u11.6Filenamingconventions)*  $\lceil$  , replace  $\rceil$  ) saves simulation results in *filename* . dta. The replace option specifies to overwrite *filename*.dta if it exists. If the saving() option is not specified, bmacoefsample saves simulation results in a temporary file for later access. This temporary file will be overwritten every time bmacoefsample or bmaregress is run and will be erased if the current estimation results are cleared. The simulation dataset has the same structure as described in option saving() of [BAYES] [bayesmh](https://www.stata.com/manuals/bayesbayesmh.pdf#bayesbayesmh). The simulation results include posterior samples of regression coefficients, the intercept, and the error variance.

If you first run bmacoefsample without option saving(), you can rerun it with this option later to save the current simulation results in a file without having to redo a potentially time-consuming simulation. If, for some reason, you need to simulate a new sample in this case, you should specify option simulate in addition to saving().

dots, nodots, dots(*#*), and dots(*#*, every(*#*)) specify to display or suppress dots during simulation. dots, the default, displays dots every 1,000 iterations and iteration numbers every 5,000 iterations; it is a synonym for dots(1000, every(5000)). dots(*#*) displays a dot every *#* iterations. If dots(. . ., every(*#*)) is specified, then an iteration number is displayed every *#*th iteration instead of a dot. dots(, every(*#*)) is equivalent to dots(1, every(*#*)).

The following option is available with bmacoefsample but is not shown in the dialog box:

simulate is used with option saving() to simulate a new set of results and save them in a file instead of saving the previously simulated results. This option is implied with bmacoefsample in all but one case—when option saving() is used and simulation results from a previous run of bmacoefsample have not been saved in a file already.

#### <span id="page-2-0"></span>**Remarks and examples stature in the state of the state of state comparison of the state of state comparison of the state of state comparison of the state of state of state of state of state of state of state of state of**

Bayesian model averaging (BMA) simulation consists of two steps: 1) simulation of a model space and, optionally, 2) simulation of model parameters, which include regression coefficients, the intercept, and the error variance. The first, main step is performed by [bmaregress](https://www.stata.com/manuals/bmabmaregress.pdf#bmabmaregress), during which a posterior sample of models is obtained. In addition, a posterior sample of parameter q of a Zellner's  $q$ -prior, which affects the simulation of the model space, is obtained. Because bmaregress reports only posterior means and standard deviations of model parameters, which are available analytically, it does not automatically simulate posterior samples of model parameters to save time. But these samples may be needed if we want to obtain CrIs, functions of regression coefficients, or certain predictions.

The bmacoefsample command simulates model parameters of a BMA linear regression fit by bmaregress from their posterior distributions. The simulated data include posterior samples of regression coefficients, the intercept, and the error variance. For convenience, the data also include the posterior sample of the q parameter simulated by bmaregress. To use bmacoefsample after bmaregress, you must first save the BMA model simulation results by using the saving() option with bmaregress either during estimation or on replay.

bmacoefsample differs from a standard Stata postestimation command—it is a hybrid between an estimation and a postestimation command. Unlike other Stata postestimation commands, bmacoefsample actually modifies or, rather, augments the estimation results stored by bmaregress. But it is still a postestimation command because it can run only after bmaregress is run. You can think of it as a "replay option" of the bmaregress command, which continues the simulation process started by bmaregress. But it is more convenient as a stand-alone command.

In addition to storing results in e(), bmacoefsample has its own concept of "replay". Because it performs a potentially time-consuming simulation, it allows you to save your simulation results later, if you did not do so the first time you ran the command. That is,

- . bmaregress ..., saving (bmamodelmcmc)
- . bmacoefsample

produces a simulation sample of model parameters but saves them temporarily. If you run bmacoefsample or bmaregress again, these results will be lost. You can use bmacoefsample's saving() option to save the current model parameter simulation results permanently in a file:

```
. bmacoefsample, saving(mycoef)
```
Once the current results are permanently saved, the next run of bmacoefsample will automatically produce a new sample. In fact, if you use any option with bmacoefsample other than saving(), it will automatically trigger the generation of a new sample. You can also force the bmacoefsample command to resample and save a new set of simulation results by specifying the simulate option together with saving():

```
. bmacoefsample
```
. bmacoefsample, saving(mycoef) simulate

For a fixed q, the samples generated by bmaregress and bmacoefsample are independent. For a random g, these MCMC samples are dependent.

Inference based on MCMC simulations depends on the variation of the MCMC sample. Specifically, the size of the MCMC sample, that is the number of draws from parameters' posterior distributions, affects the precision of the parameter estimates. The larger the MCMC sample size, the more precise the estimates. The MCMC sample size is specified in the mcmcsize() option. The default is 10,000 or the value specified in bmaregress's mcmcsize() option.

bmacoefsample is a stochastic command, so you need to specify the rseed() option to reproduce results.

After bmacoefsample, you can use the following standard Bayesian postestimation commands to explore posterior summaries of model parameters: [BAYES] [bayesstats summary](https://www.stata.com/manuals/bayesbayesstatssummary.pdf#bayesbayesstatssummary), [BAYES] [bayesstats](https://www.stata.com/manuals/bayesbayesstatsess.pdf#bayesbayesstatsess) [ess](https://www.stata.com/manuals/bayesbayesstatsess.pdf#bayesbayesstatsess), [BAYES] [bayesstats ppvalues](https://www.stata.com/manuals/bayesbayesstatsppvalues.pdf#bayesbayesstatsppvalues), [BAYES] [bayesgraph](https://www.stata.com/manuals/bayesbayesgraph.pdf#bayesbayesgraph), and [BAYES] [bayespredict](https://www.stata.com/manuals/bayesbayespredict.pdf#bayesbayespredict). You can also use the estimates command, except estimates table, estimates stats, and estimates selected; see [BMA] [BMA postestimation](https://www.stata.com/manuals/bmabmapostestimation.pdf#bmaBMApostestimation).

<span id="page-3-0"></span>For examples of how to use this command, see, for instance, [example 5,](https://www.stata.com/manuals/bmabmaregress.pdf#bmabmaregressRemarksandexamplesbmaregexatcri) [example 16](https://www.stata.com/manuals/bmabmaregress.pdf#bmabmaregressRemarksandexamplesbmaregexcrimepred), and [example 19](https://www.stata.com/manuals/bmabmaregress.pdf#bmabmaregressRemarksandexamplesbmaregexeconcoef) of [BMA] [bmaregress](https://www.stata.com/manuals/bmabmaregress.pdf#bmabmaregress).

### **Stored results**

In addition to the estimation results stored by bmaregress, bmacoefsample stores the following in  $e()$ :

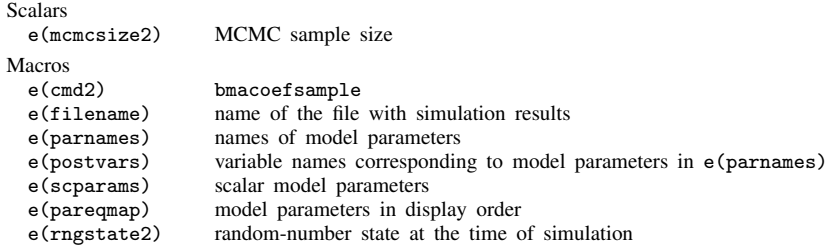

# <span id="page-3-1"></span>**Methods and formulas**

Methods and formulas are presented under the following headings:

[Enumerated model space](#page-3-2) [Simulated model space](#page-4-1)

Conditional on a model M and parameter g, the posterior distribution of the error variance  $\sigma^2$ is an inverse-gamma distribution, and the posterior distribution of regression coefficients and the intercept is a multivariate location-scale t-distribution; see [Conditional posterior distribution of model](https://www.stata.com/manuals/bmabmaregress.pdf#bmabmaregressMethodsandformulasConditionalposteriordistributionofmodelparameters) [parameters](https://www.stata.com/manuals/bmabmaregress.pdf#bmabmaregressMethodsandformulasConditionalposteriordistributionofmodelparameters) in [Methods and formulas](https://www.stata.com/manuals/bmabmaregress.pdf#bmabmaregressMethodsandformulas) of [BMA] [bmaregress](https://www.stata.com/manuals/bmabmaregress.pdf#bmabmaregress).

<span id="page-3-2"></span>bmacoefsample simulates model parameters from their posterior distributions in two ways, which depend on whether bmaregress enumerated or sampled the model space.

#### **Enumerated model space**

When all models in the model space are visited by bmaregress, the posterior model distribution is known, and PMPs can be computed exactly. Also, Zellner's  $q$  parameter is fixed with model enumeration. In this case, bmacoefsample generates an independent sample of size  $T$  for model parameters as follows.

For  $t = 1, 2, ..., T$ :

1. Draw a model  $M_t$  from the model space according to the PMP distribution, which is described in [Posterior model probability](https://www.stata.com/manuals/bmabmaregress.pdf#bmabmaregressMethodsandformulasPosteriormodelprobability) in [Methods and formulas](https://www.stata.com/manuals/bmabmaregress.pdf#bmabmaregressMethodsandformulas) of [BMA] **[bmaregress](https://www.stata.com/manuals/bmabmaregress.pdf#bmabmaregress).** 

2. Draw model parameters according to

$$
\sigma_t^2 | g, M_t \sim \text{InverseGamma}\left(\frac{n-1}{2}, \frac{s_{t,\delta}^2}{2}\right)
$$
  

$$
\theta_{t, p_t} | \sigma_t^2, g, M_t \sim N_{p_t+1}(\mu_t, \sigma_t^2 \Sigma_t)
$$

where *n* is the sample size and  $s_{t,\delta}^2$ ,  $\mu_t$ , and  $\Sigma_t$  are computed according to [\(1\),](https://www.stata.com/manuals/bmabmaregress.pdf#bmabmaregressMethodsandformulasbmaregeqsdelta) [\(3\),](https://www.stata.com/manuals/bmabmaregress.pdf#bmabmaregressMethodsandformulasbmaregeqmuj) and [\(4\)](https://www.stata.com/manuals/bmabmaregress.pdf#bmabmaregressMethodsandformulasbmaregeqSj) in [Conditional posterior distribution of model parameters](https://www.stata.com/manuals/bmabmaregress.pdf#bmabmaregressMethodsandformulasConditionalposteriordistributionofmodelparameters) in [Methods and formulas](https://www.stata.com/manuals/bmabmaregress.pdf#bmabmaregressMethodsandformulas) of [BMA] [bmaregress](https://www.stata.com/manuals/bmabmaregress.pdf#bmabmaregress) (with index  $j$  substituted for t, that is, conditional on model  $M_t$  instead of  $M_j$ ).  $\theta_{t,p_t} = (\beta'_{t,p_t}, \alpha)'$ is a  $(p_t + 1) \times 1$  vector of the  $p_t$  regression coefficients included in model  $M_t$  and the intercept. Regression coefficients that are not included in  $M_t$  are assigned 0s. Then a  $(p + 1) \times 1$  vector  $\theta_t$ includes all  $p$  regression coefficients and the intercept from iteration  $t$ .

<span id="page-4-1"></span>The result is a sample  ${\theta_t, \sigma_t^2}_{t=1}^T$  from the BMA posterior distribution of model parameters.

#### **Simulated model space**

For a random g, the exact posterior model distribution is not available, and bmaregress provides an MCMC sample  $(m_t, q_t)$ , for  $t = 1, 2, \ldots, T$ , from the BMA posterior distribution of models and parameter  $q$ , bmacoefsample command reuses this sample to simulate model parameters.

For each t, regression coefficients that are not included in  $m_t$  are assigned 0s. The remaining  $p_t$ regression coefficients and the intercept,  $\theta_{t,p_t}$ , and variance  $\sigma_t^2$  are drawn according to

$$
\sigma_t^2 | g_t, m_t \sim \text{InverseGamma}\left(\frac{n-1}{2}, \frac{s_{t,\delta}^2}{2}\right)
$$

$$
\theta_{t, p_t} | \sigma_t^2, g_t, m_t \sim N_{p_t+1}(\mu_t, \sigma_t^2 \Sigma_t)
$$

where *n* is the sample size and  $s_{t,\delta}^2$ ,  $\mu_t$ , and  $\Sigma_t$  are computed according to [\(1\),](https://www.stata.com/manuals/bmabmaregress.pdf#bmabmaregressMethodsandformulasbmaregeqsdelta) [\(3\),](https://www.stata.com/manuals/bmabmaregress.pdf#bmabmaregressMethodsandformulasbmaregeqmuj) and [\(4\)](https://www.stata.com/manuals/bmabmaregress.pdf#bmabmaregressMethodsandformulasbmaregeqSj) in [Conditional posterior distribution of model parameters](https://www.stata.com/manuals/bmabmaregress.pdf#bmabmaregressMethodsandformulasConditionalposteriordistributionofmodelparameters) in [Methods and formulas](https://www.stata.com/manuals/bmabmaregress.pdf#bmabmaregressMethodsandformulas) of [BMA] [bmaregress](https://www.stata.com/manuals/bmabmaregress.pdf#bmabmaregress) (with index j substituted for t, that is, conditional on model  $m_t$  instead of  $M_i$ ).

<span id="page-4-0"></span>Let  $\theta_t$  be a  $(p+1) \times 1$  vector that includes all p regression coefficients and the intercept from iteration t. Then the result is a sample  $\{\theta_t, \sigma_t^2\}_{t=1}^T$  from the BMA posterior distribution of model parameters.

#### **Also see**

[BMA] [bmaregress](https://www.stata.com/manuals/bmabmaregress.pdf#bmabmaregress) — Bayesian model averaging for linear regression

[BMA] **BMA** postestimation — Postestimation tools for Bayesian model averaging

[**BMA**] [Glossary](https://www.stata.com/manuals/bmaglossary.pdf#bmaGlossary)

[BAYES] [Bayesian postestimation](https://www.stata.com/manuals/bayesbayesianpostestimation.pdf#bayesBayesianpostestimation) — Postestimation tools for bayesmh and the bayes prefix

Stata, Stata Press, and Mata are registered trademarks of StataCorp LLC. Stata and Stata Press are registered trademarks with the World Intellectual Property Organization of the United Nations. StataNow and NetCourseNow are trademarks of StataCorp LLC. Other brand and product names are registered trademarks or trademarks of their respective companies. Copyright © 1985–2023 StataCorp LLC, College Station, TX, USA. All rights reserved.

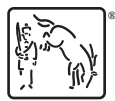

For suggested citations, see the FAQ on [citing Stata documentation](https://www.stata.com/support/faqs/resources/citing-software-documentation-faqs/).